#### Dirección de npes\_saved.txt

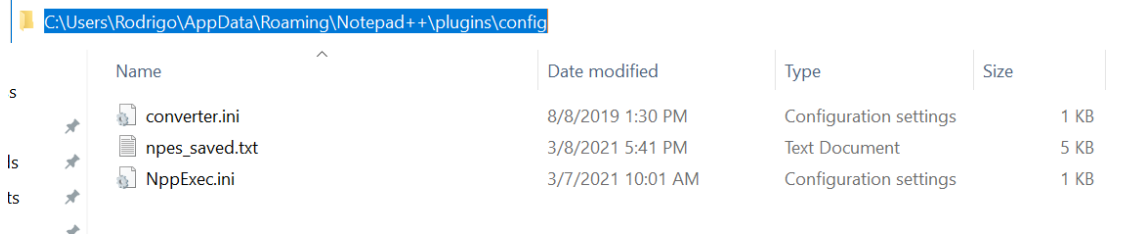

## Direcciones dentro de npes\_saved

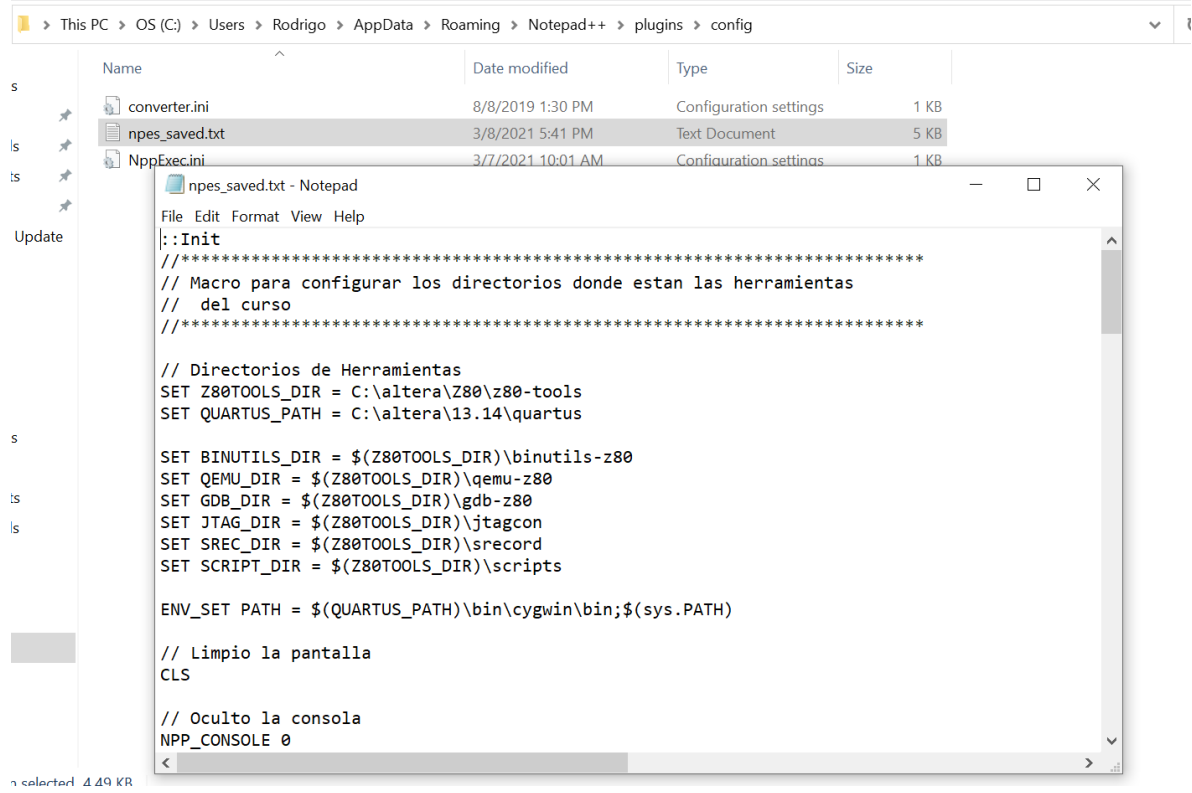

## Dirección de donde está instalado quartus

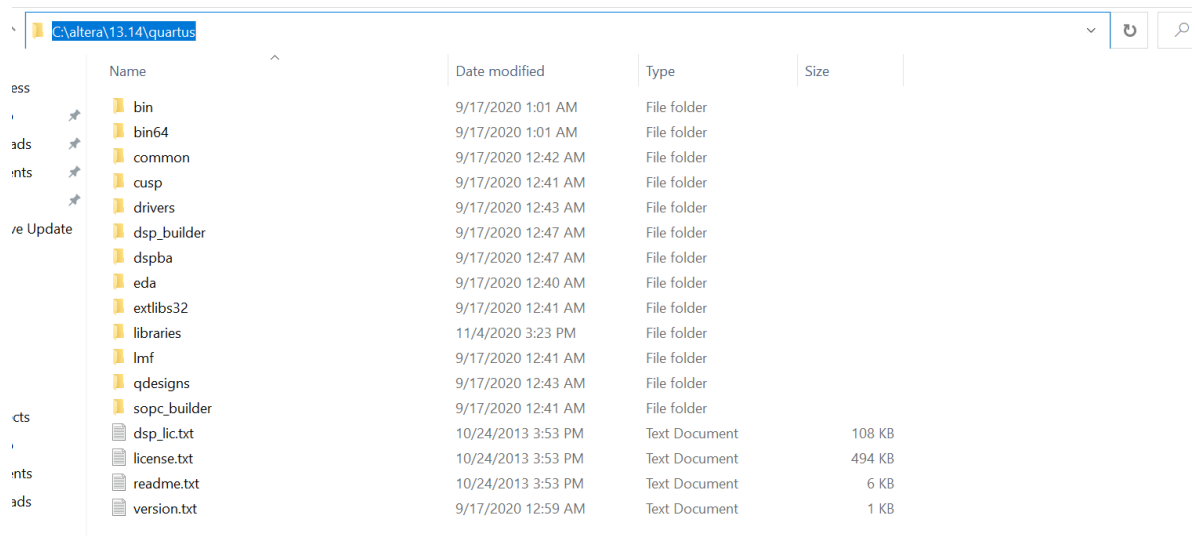

# Dirección de la carpeta de herramientas descomprimida

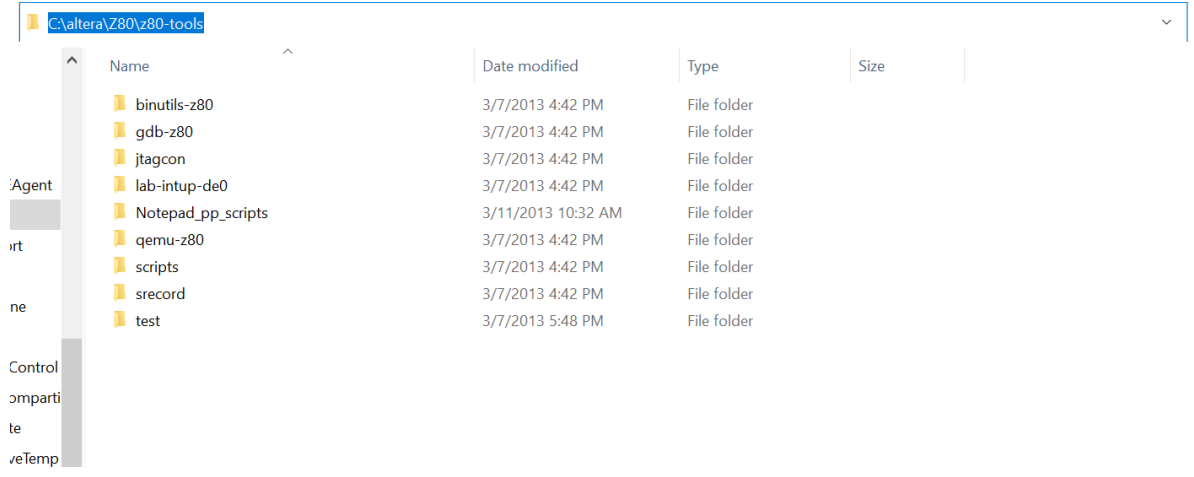

#### Al cerrar y volver a abrir Notepad, no tengo resultados

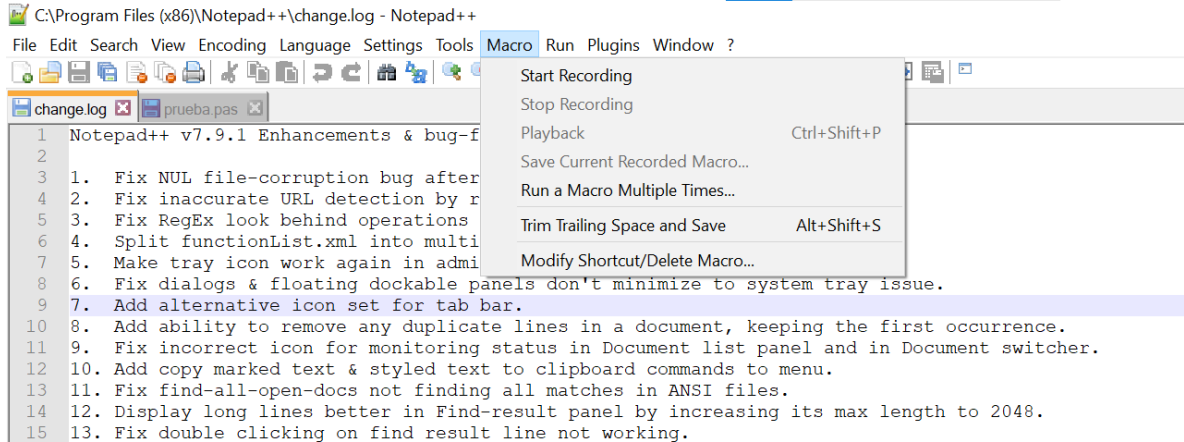

16 14. Fix Find-result rclick-Copy incomplete data bug.